**THUISOPDRACHT**

Mag alleen gekopieerd worden voor gebruik binnen de school van 'gebruiker'. Zie ook de abonnementsvoorwaarden van Leapo.

*Nepnieuws?!*

## **PSSSSST**

WEETJE: In de zeventiende eeuw werd er al veel nepnieuws verspreid. Tijdens de Engelse Burgeroorlog (1642-1651) publiceerden news books, een voorloper van de moderne krant, expres allerlei nepnieuws om het conflict te beïnvloeden.

Je hebt vast wel eens gehoord van nepnieuws, ook wel 'fake news'. Maar wat is dat nou precies? En hoe kun je het herkennen? Tijdens deze thuisopdracht ga je hiermee aan de slag. Om vervolgens ook zelf (nep)nieuws te maken!

## **OPDRACHT 1 – Quiz: wat is nep en wat is echt?**

Start met het beantwoorden van deze 13 vragen in de quiz: <https://www.volkskrant.nl/kijkverder/2016/nepnieuws/>

Hoeveel had jij er goed?

Het is een behoorlijke klus om alle berichten die binnenkomen bij redacties van kranten, nieuwsprogramma's en websites te controleren. Dit wordt gedaan door journalisten en factcheckers (=feitencontroleurs). Zij proberen te achterhalen of het bericht klopt voordat het in de krant of op het journaal wordt gepubliceerd. Dat moet natuurlijk wel zo snel mogelijk gebeuren, anders is het geen nieuws meer! Om nieuwsberichten zo snel mogelijk aan de mensen door te kunnen geven, glipt er wel eens een nepbericht tussendoor...

## **OPDRACHT 2 – Clickbaits, lekker overdrijven!**

Een ander bekend verschijnsel, zijn clickbaits oftewel 'klikaas'. Dit zijn links met een sensationele titel die er voor zorgt dat jij heel nieuwsgierig wordt. En waardoor jij er snel op wilt klikken. Als je dat doet, is hun doel bereikt: je bezoekt de site waardoor de eigenaar van die site reclame-inkomsten ontvangt. Dit is ook een soort nepnieuws. Een paar voorbeelden zijn:

*"Wow, dit meisje van 15 verdient miljoenen met haar mobiel! Hoe ze dit doet zal je verbazen!" "Dit is bizar! Deze man is 20 kg afgevallen, zonder moeite! Zijn methode is verbluffend!" "Wat je hier ziet is onmogelijk! Deze vrouw vindt een koffer met geld. Wat er daarna gebeurt geloof je niet!"*

Kies een van de onderwerpen hieronder en maak er een echte clickbait van. Let in de titel op uitroeptekens, overdrijf en maak het sensationeel!

- Maak in 10 stappen je laptop sneller.
- 5 tips bij het maken van een werkstuk.
- Hoe verzorg je je goudvis het beste?

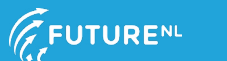

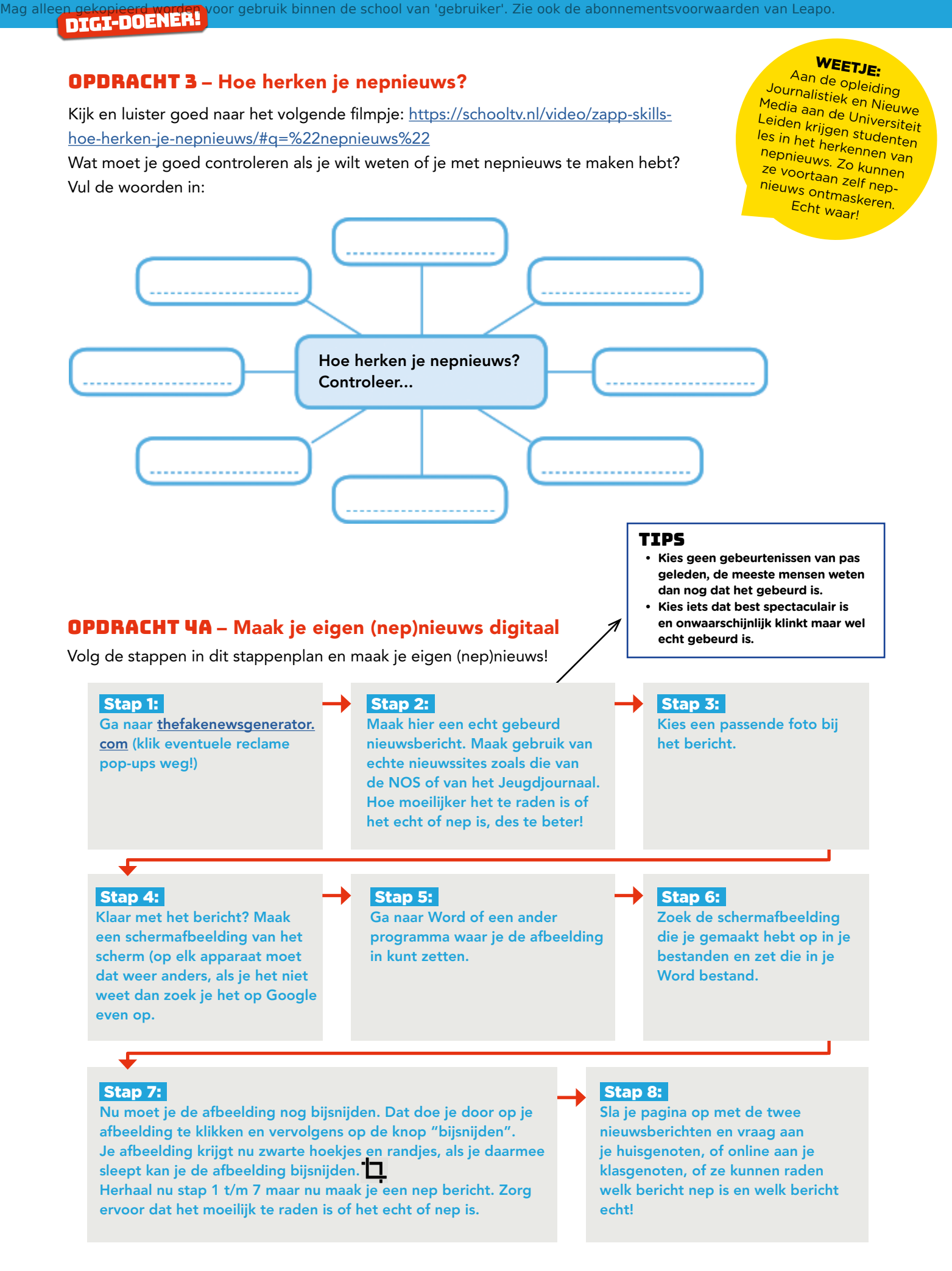

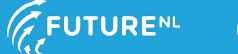

Mag alleen gekopieerd worden voor gebruik binnen de school van 'gebruiker'. Zie ook de abonnementsvoorwaarden van Leapo.<br>DIGLED LET DES

## opdracht 4B – Maak je eigen (nep)nieuws op papier

Hoe zou jouw (nep)nieuws er uitzien op een nieuwswebsite? Maak hier twee (nep)nieuwsberichten met een plaatje erbij.

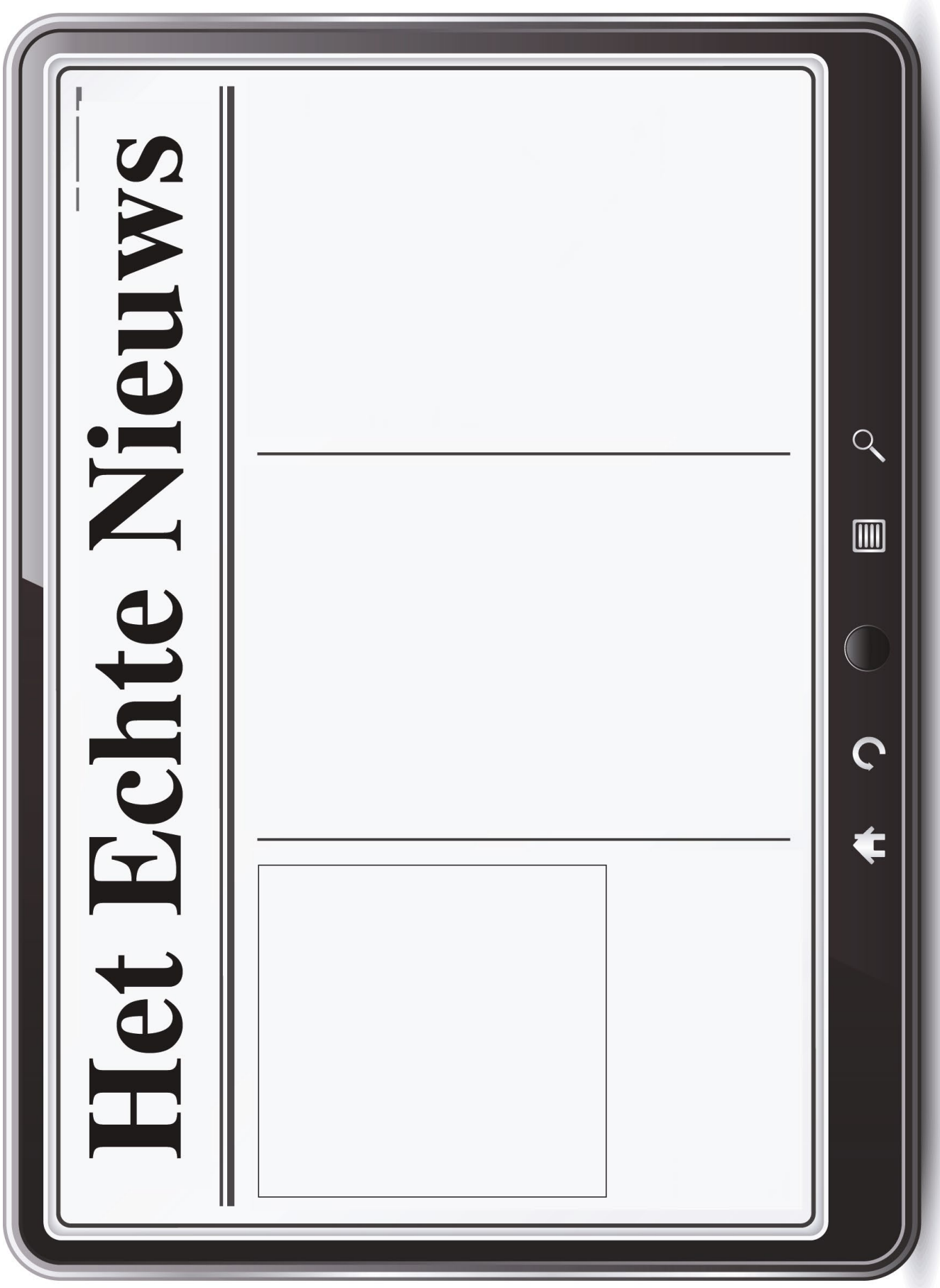

Mag alleen gekopieerd worden voor gebruik binnen de school van 'gebruiker'. Zie ook de abonnementsvoorwaarden van Leapo.<br>OOC DOC DIGENT

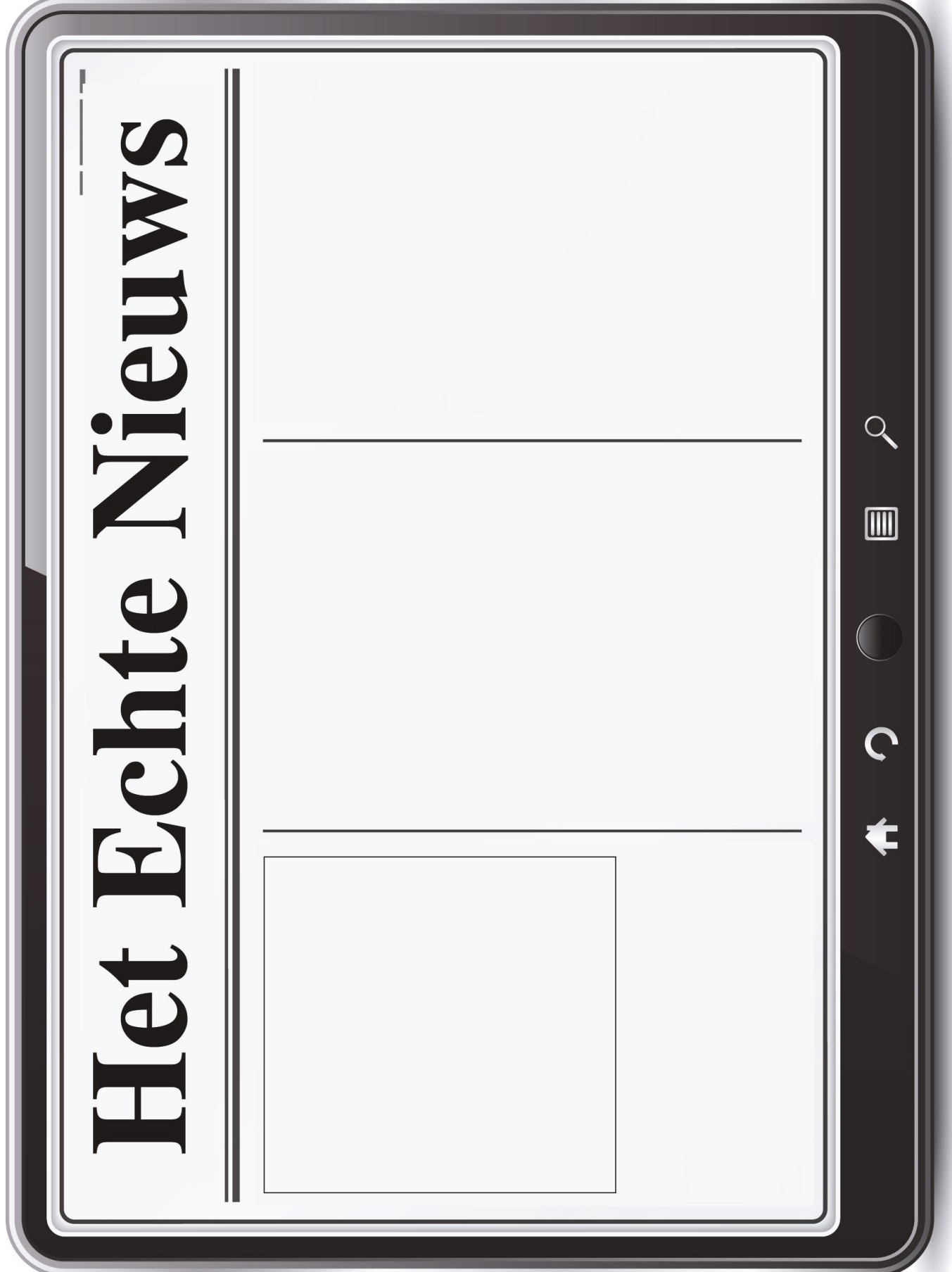